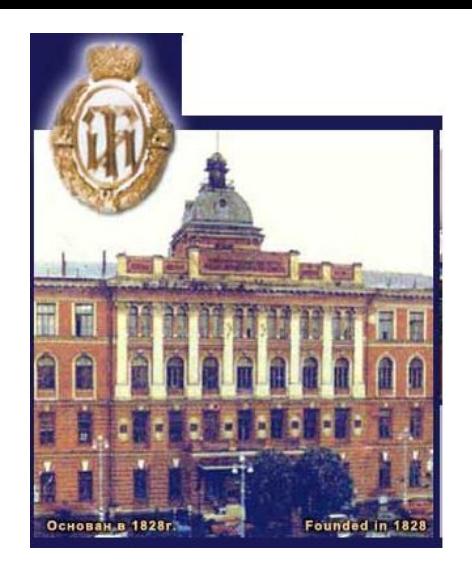

**Государственное образовательное учреждение высшего профессионального образования Санкт-Петербургский государственный технологический институт (технический университет)**

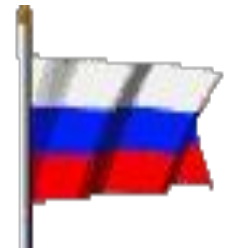

# ДОБРО ПОЖАЛОВАТЬ

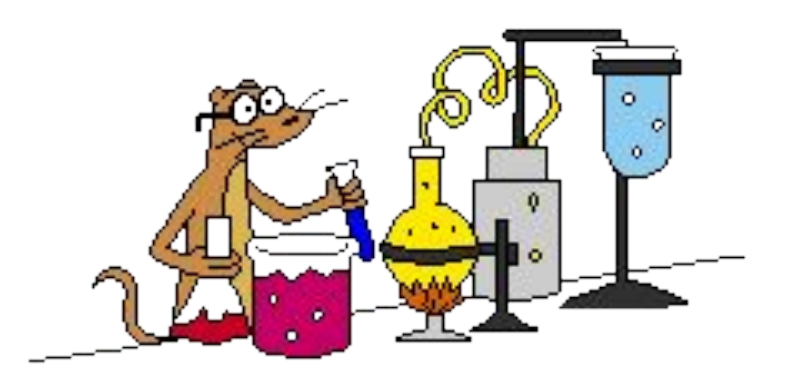

# **Кафедра системного анализа**

# *Данные*

VB позволяет обрабатывать любую информацию,

представленную в виде чисел или текста.

 По типу *данные* делятся на три большие категории: *численные, строковые* (текстовые) и *специальные*. *Тип данных* определяет множество допустимых значений, которое может принимать переменная, и каким образом данные хранятся в памяти компьютера.

VB поддерживает следующие *основные* типы данных:

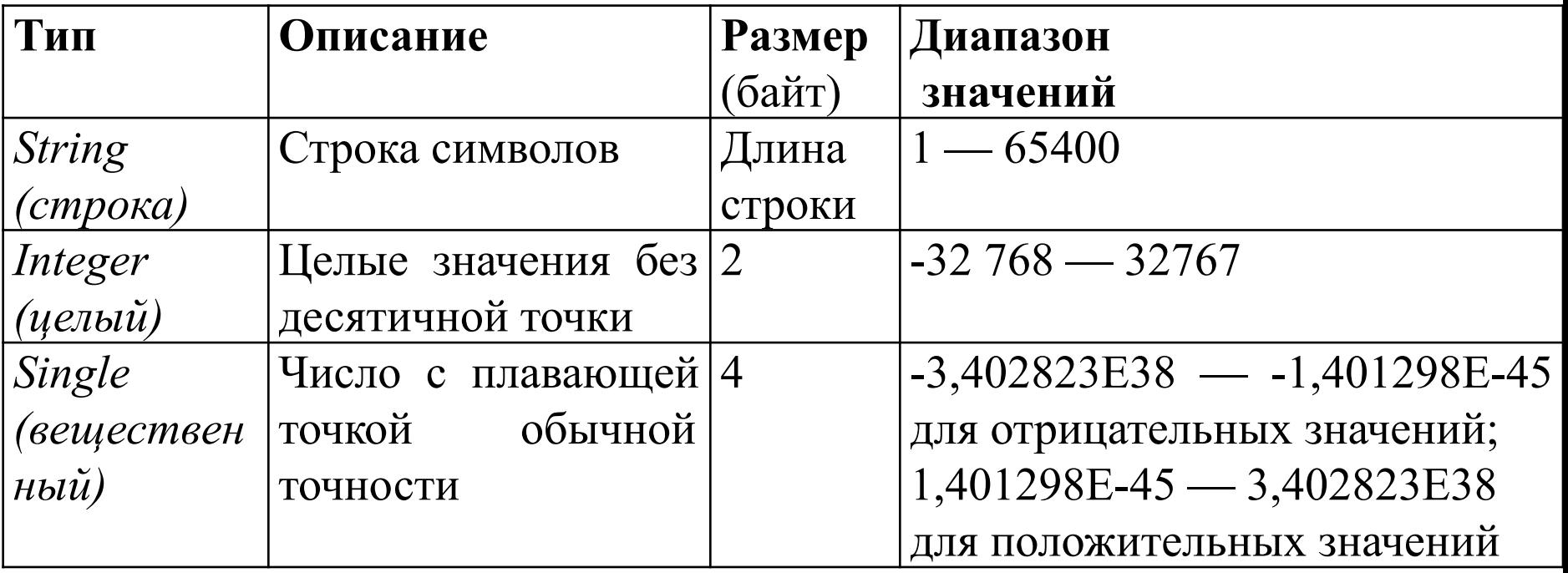

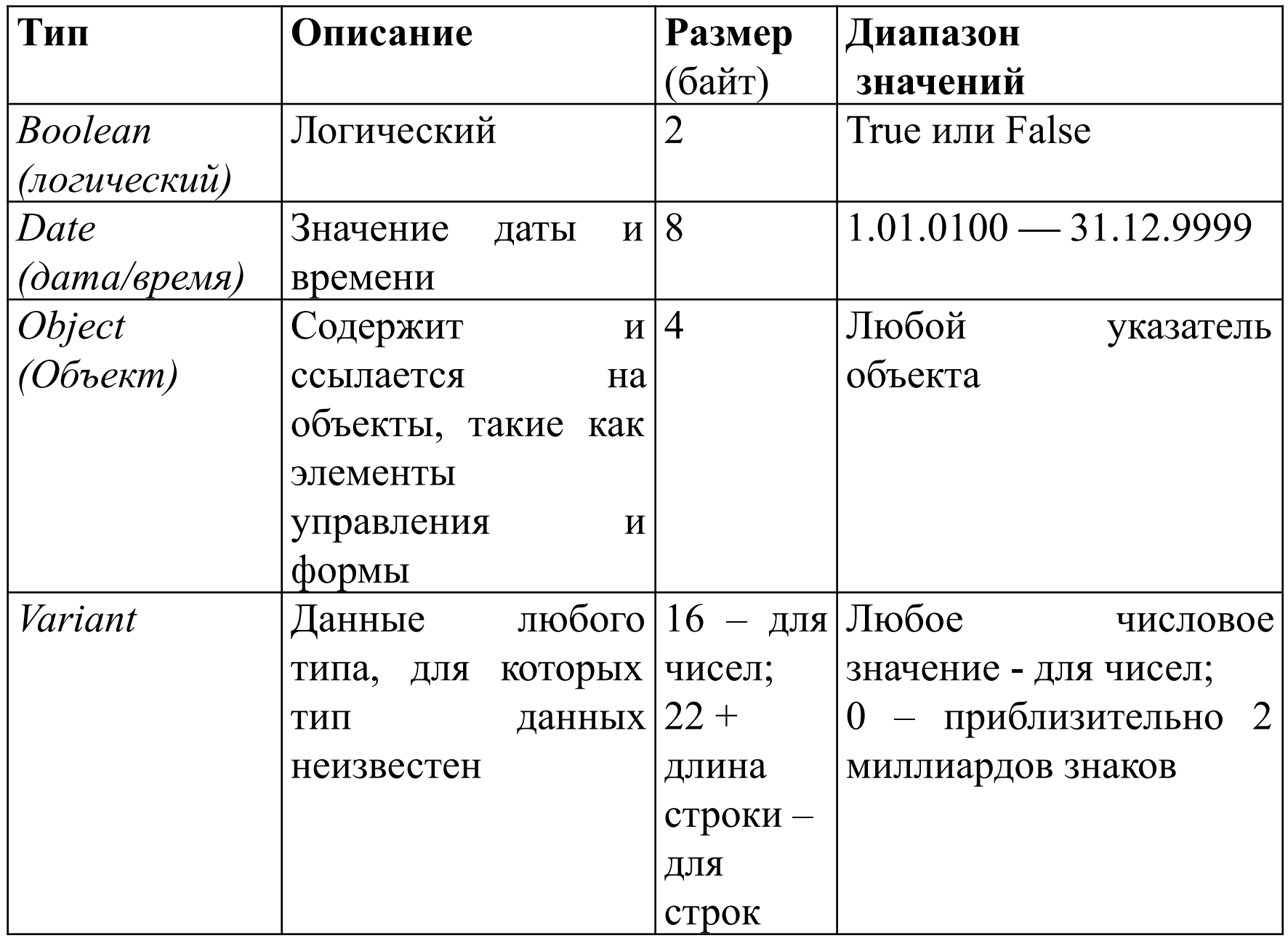

 *Примечание* - Тип данных *Variant* – это хамелеон. Он устанавливает тип данных в зависимости от содержимого. Если в переменной содержится число, то переменная типа *Variant* принимает соответствующий тип данных. Если содержимое переменной – число 5, то она принимает тип *Integer*, если 1.2 – *Single*.

Данные, используемые в программе, могут быть константами или переменными.

*Константа* - это величина, значение которой не изменяется в процессе выполнения программы.

Различают *численные***,** *символьные* **и** *логически***е**  константы.

*Логические константы*: *True* или *False.*

*Строковая* **(символьная) константа** – это последовательность символов, заключенных в кавычки. Пример «Студент Иванов», «1 факультет».

**Численные константы** могут быть целыми и вещественными.

Целые константы используются для записи целых чисел.

Они не содержат десятичной точки. Например, 34, -356. +5678.

Вещественные константы используются для представления действительных чисел и могут быть записаны в

*естественной* или *экспоненциальной* форме.

 Запись вещественной константы в *естественной* форме отличается от обычной математической использованием точки вместо запятой.

Например, -23.45, -0.21, 0.56, -0.72.

 Вещественная константа в *экспоненциальной* форме имеет следующий вид:

 $k_1Ek_2$ 

где k<sub>1</sub> – вещественная константа в естественной форме или целое,

 ${\sf k}^{}_{2}$  - целая константа,  $\rm abs({\sf k}^{}_{2})$ <=308 конструкция Ek<sub>2</sub> называется десятичной экспонентой и представляет собой множитель 10 <sup>k2</sup>.

Пример:

- $3.65E1$   $3.65 \cdot 10^{1}$   $36.5$
- $-1.45E23$  1,45 $\cdot$ 10<sup>23</sup>

45.78Е-6 45,78·10-6 0,00004578.

 *Переменная* – это величина, к которой обращаются по имени и которая может изменять свое значение в процессе выполнения программы.

 Для обозначения переменных используется идентификатор (имя). Идентификатор – это буква, или набор букв и цифр, начинающихся с буквы, и содержащий не более 255 символов. Кроме того, идентификатор может содержать знак подчеркивания ( \_ ).

### *Стандартные функции*

 *Функция* одного или нескольких аргументов – это правило, которое ставит в соответствие одному аргументу или одному набору значений аргументов из области допустимых значений ровно *одно* значение самой функции.

Синтаксис функции

# *ИмяФункции(СписокАргументовФункции)*

 Аргументы в СписокеАргументовФункции отделяются друг от друга запятой.

 В информатике говорят, что функция *возвращает* свое значение, если задано значение ее аргумента. Это означает, что в системе есть специальная программа, которая *вычисляет* значение этой функции.

 VB поддерживает два типа функций: *пользовательские* функции и *стандартные* (встроенные) функции.

 Существуют встроенные функции нескольких видов: математические, функции преобразования типов, строковые, функции даты, времени и другие.

## *Математические функции*

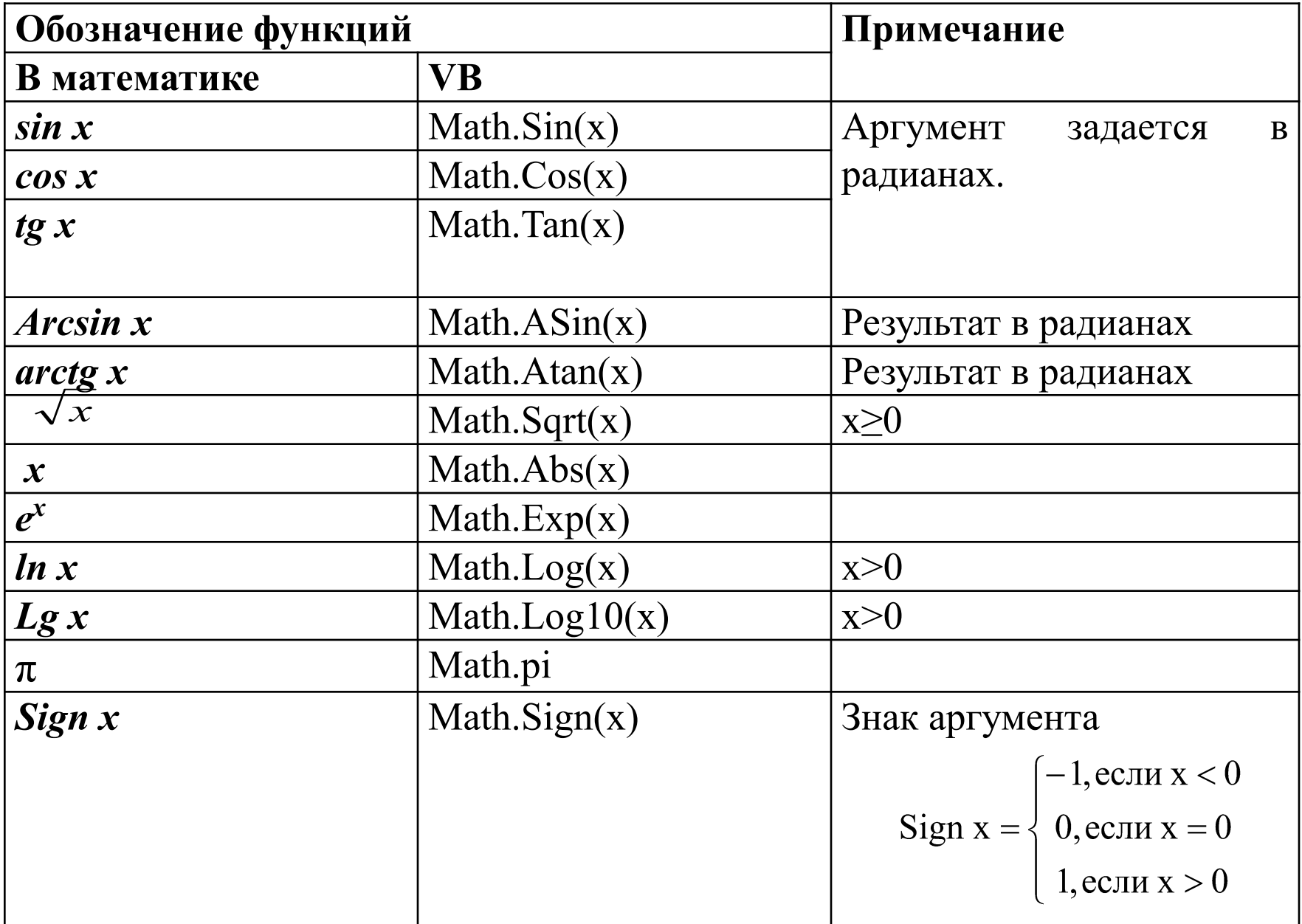

## *Функции преобразования типов*

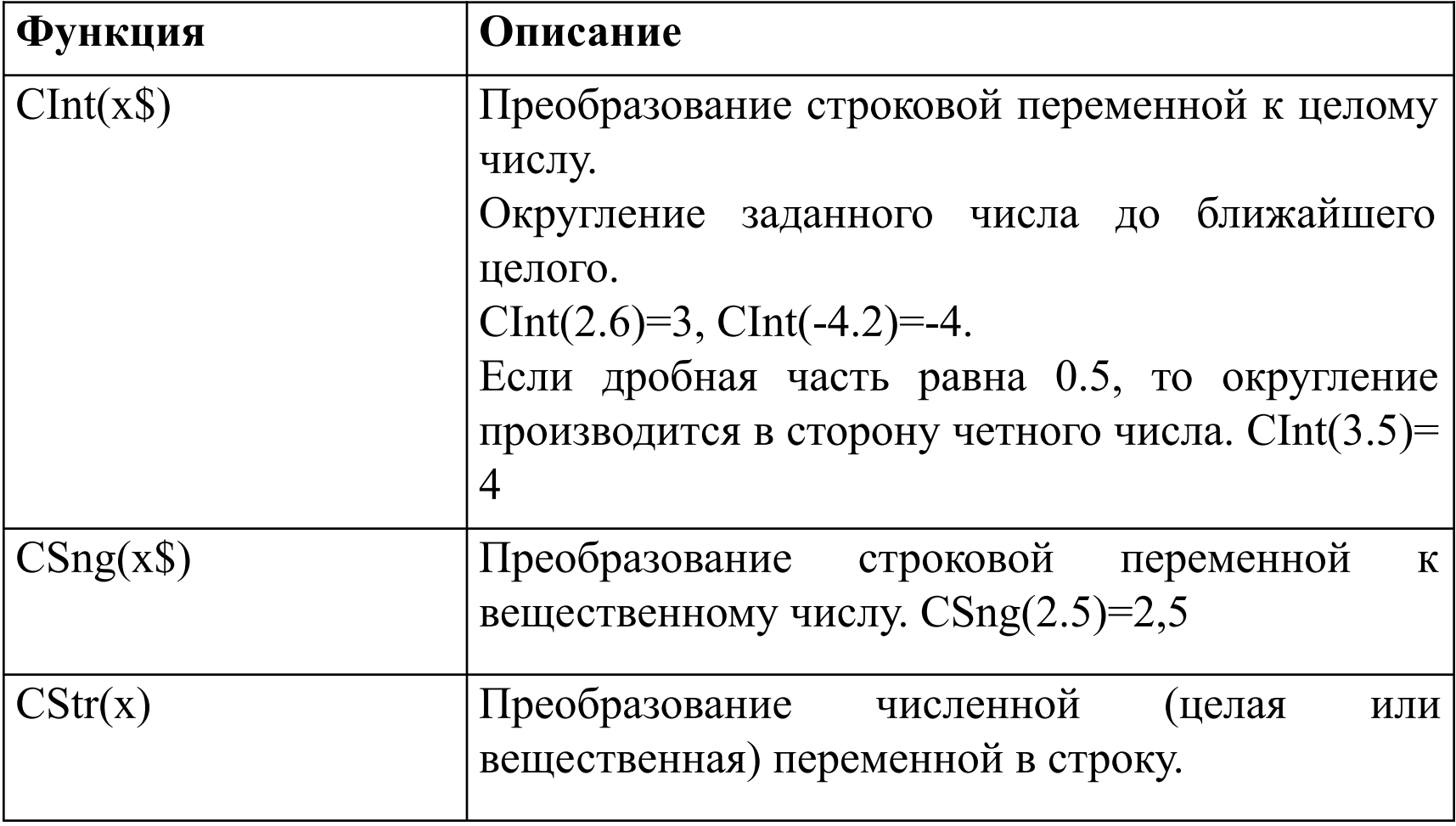

### *Строковые функции*

В отличие от числовых функций, строковые функции VB возвращают строку и часто работают с одним или больше строковых аргументов. Наиболее употребительные *строковые* функции.

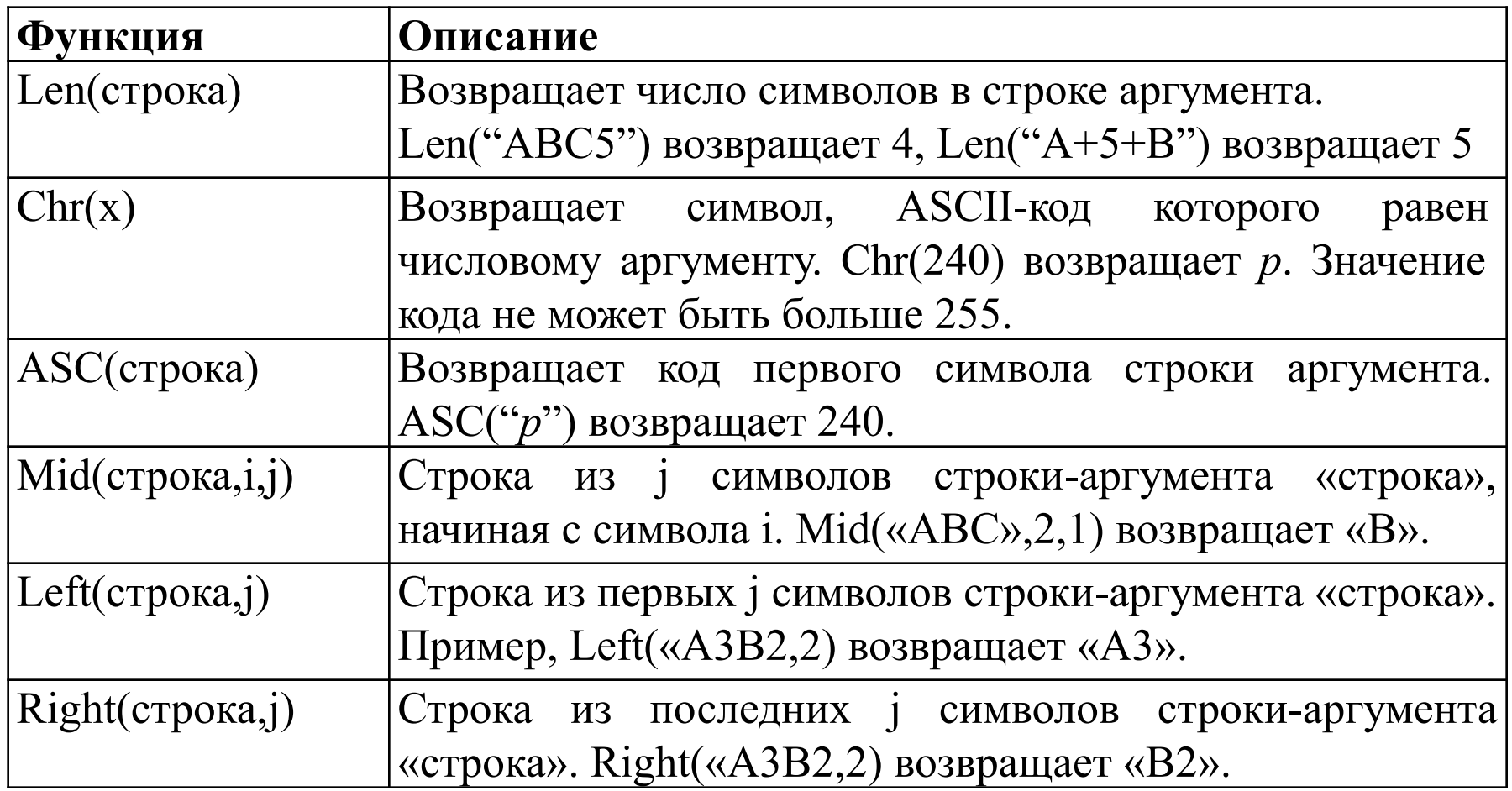

Здесь x – числовая константа или переменная,«строка» – символьная константа или переменная, i, j – целые константы или переменные.

### *Функции даты и времени*

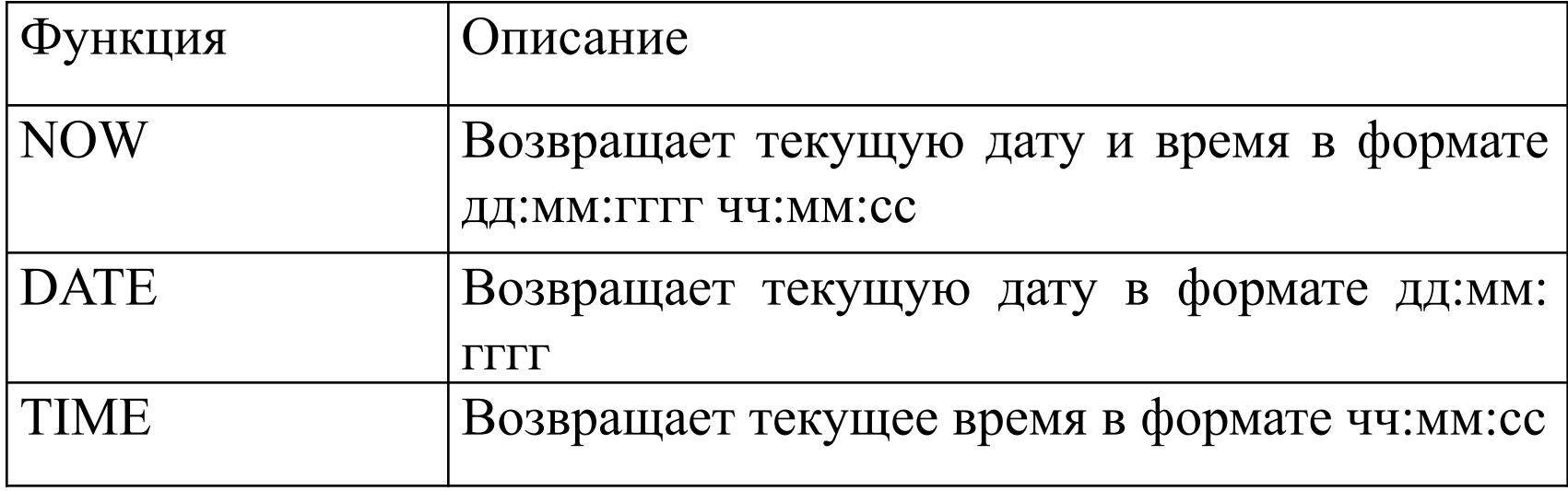

### *Системные функции*

К системным относятся функции, действия которых

напрямую зависят от работы системы Windows. Это:

- •Функция **InputBox** для ввода данных пользователем через системное окно;
- •Функция **MsgBox** для выдачи сообщений пользователю через системное окно.

### **Функция InputBox (***Окно ввода)*

Синтаксис:

**InputBox(**Подсказка, Заголовок окна, Значение по умолчанию**)**

Где:

 **Подсказка** – символьная константа, переменная, выражение (Любой *текст*, который должен находиться в *Окне ввода*. Он служит *подсказкой* пользователю, какую информацию нужно ввести в специальное *поле ввода*, находящееся в этом окне).

 **Заголовок окна** – надпись в строке заголовка *Окна ввода*, текстовая константа или переменная.

 **Значение по умолчанию** – значение, которое вводится автоматически (по умолчанию), если пользователь не изменит это значение.

 Возвращаемым значением данной функции является информация, вводимая пользователем. VB автоматически приписывает этой информации тип String.

Пример:

```
a=InputBox("Введите а","сторона a")
```
При выполнении этой функции *Окно ввода* будет иметь вид:

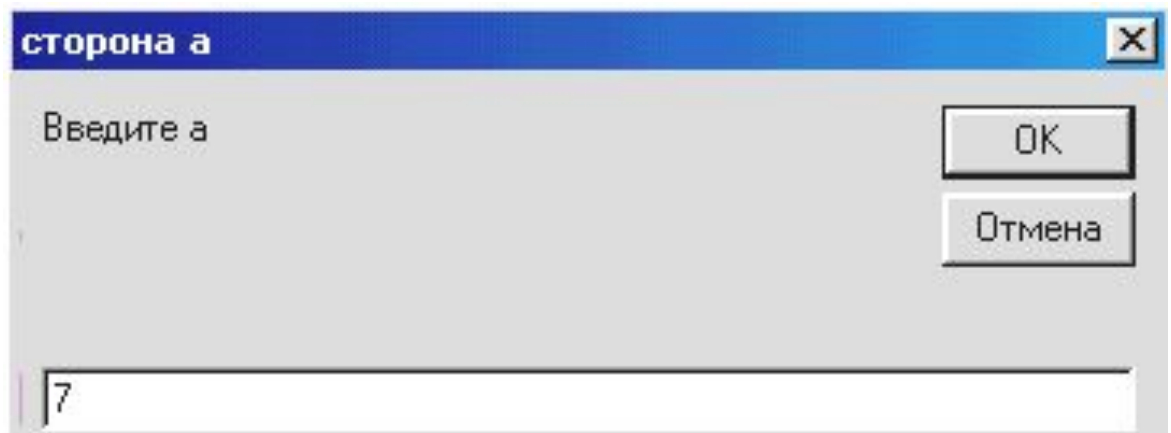

После ввода значения "а" нужно щелкнуть по кнопке **Ok**.

### **Функция MsgBox (Окно сообщений)**

Синтаксис:

# **MsgBox** (Текст, Опция, Заголовок окна**)**

 Данный формат **MsgBox** принимает один обязательный (Текст) и два необязательных (Опция, Заголовок окна) аргумента. **MsgBox** может принимать больше аргументов, но только эти три являются необходимыми в большинстве приложений**.** 

Где:

 Текст – строка, отображаемая в *Окне сообщения* (максимальная длина строки 1024 символа)*.*

 Заголовок окна - надпись в строке заголовка *Окна сообщения*, текстовая константа или переменная.

 Опция – выражение, определяющее вид сообщения и пиктограмму, а также кнопки в *Окне сообщения.*

 Некоторые значения Опций и соответствующих им кнопок приведены в таблице*.*

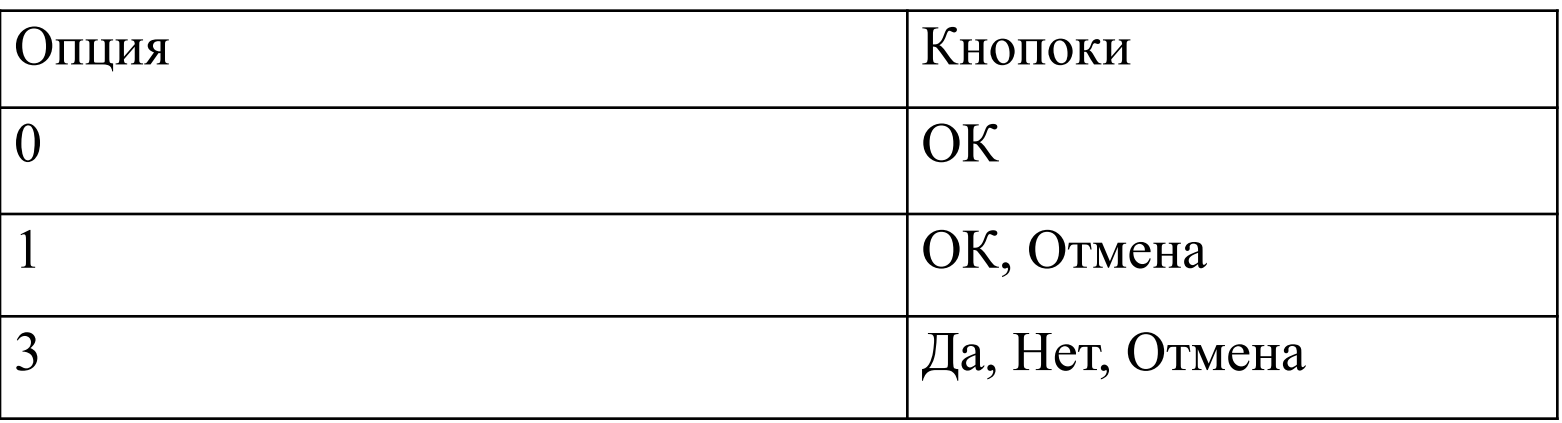

Действие функции **MsgBox :** 

•при выполнении функции на экране появляется *Окно сообщения*, содержащее «Текст»;

•значение функции присваивается какой-нибудь переменной.

Пример. Для вывода вычисленного значения площади s можно написать оператор:

# **MsgBox(s, 1, "Площадь")**

*Окно сообщения* будет иметь следующий вид:

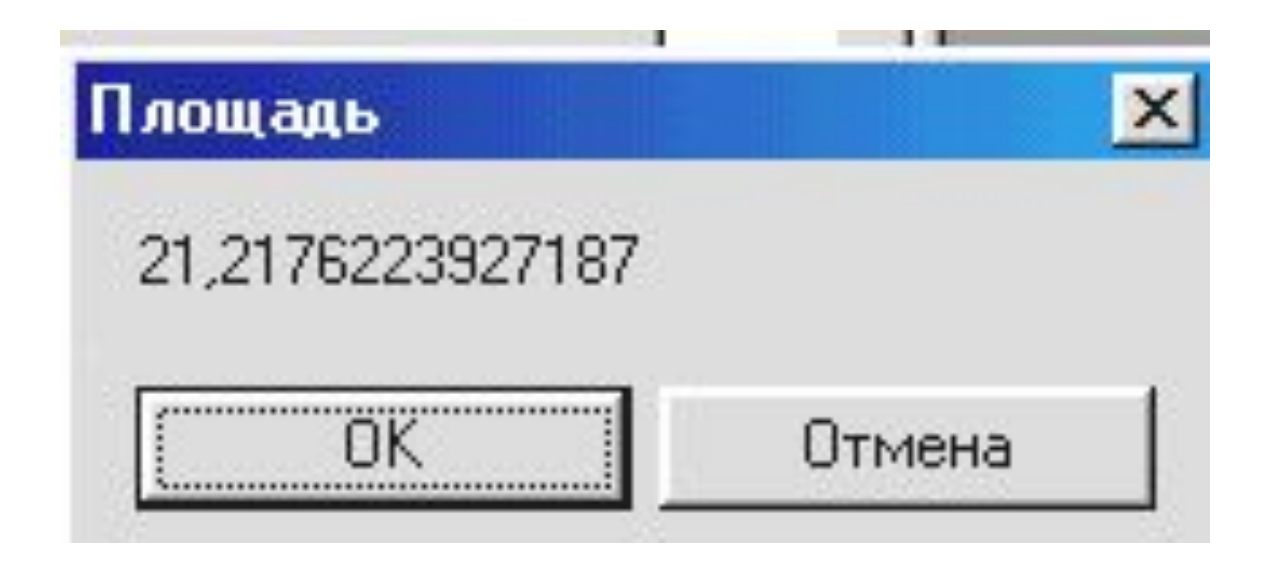

### *Выражение*

 Последовательность операций, которые необходимо провести над данными, чтобы получить требуемое значение называется *выражением.*

VB поддерживает 3 типа выражений:

•арифметическое;

•строковое;

•логическое.

### **Арифметическое выражение**

*Арифметическим выражением* называется выражение, результатом выполнения которого является числовое значение и которое не содержит знаков операций отношения и логических. Например,

$$
4.6 * \exp(x-4) * \sin(x)^{2}/(1E-2+x^{2})
$$

#### **Арифметические операции**

 В VB существуют следующие арифметические операции, которые перечислены в порядке убывания приоритета выполнения:

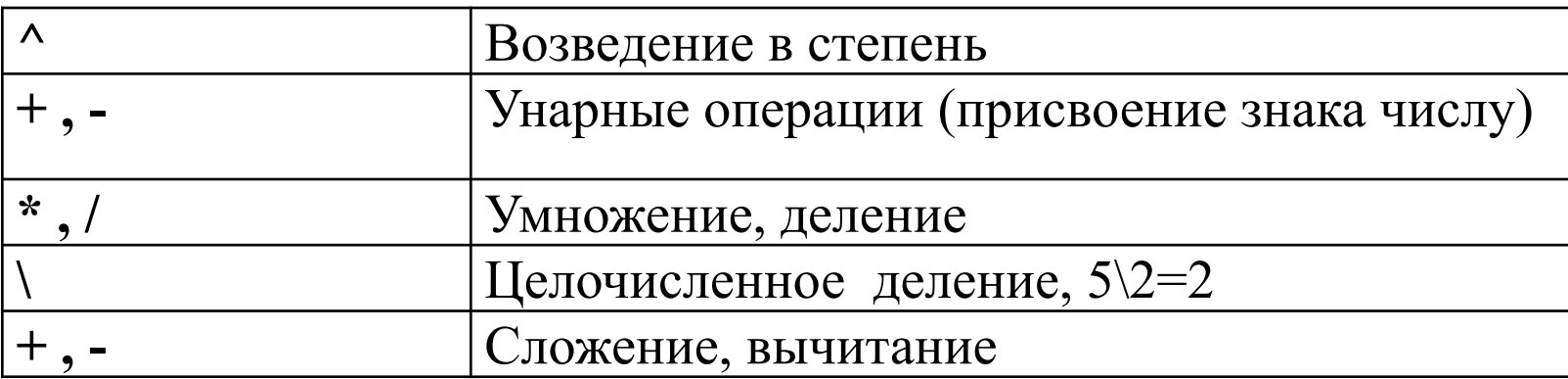

#### Примеры записи арифметических выражений:

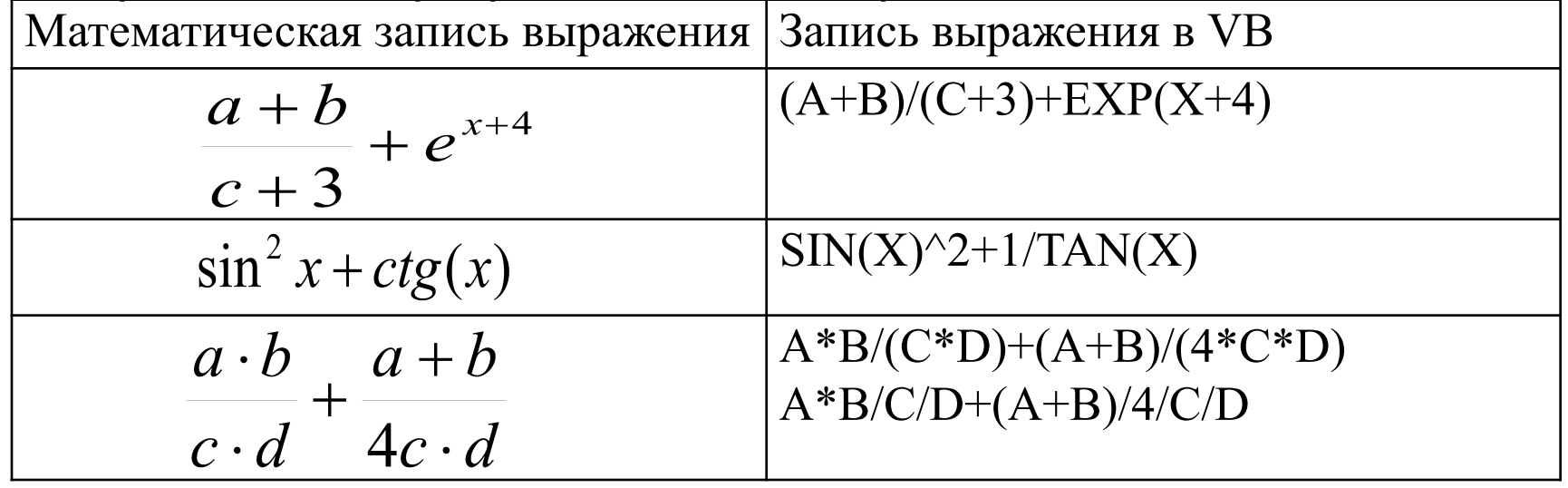

### **Строковое (символьное) выражение**

 *Строковое (*символьное) *выражение* - это выражение, результатом выполнения которого является *символьное значение*.

 Символьное выражение может состоять из символьной переменной, символьной константы, символьной функции или нескольких символьных переменных или констант соединенных знаком *конкатенации*.

**Конкатенация** – это *сцепление* (сложение) двух символьных строк. Для этого используются символы & и +. В VB рекомендуется использовать знак &.

- Пример.
- A\$="студент "
- B\$="Иванов"
- C\$=A\$ & B\$
- Результат:
- студент Иванов

#### *Правописание программного кода на VB*

 *Программный код* (программа) на VB-это последовательность операторов, записанных по определенным правилам и обеспечивающих решение данной задачи.

#### *Объявление типа переменных*

 Во многих языках программирования все используемые переменные должны быть объявлены. При этом системе программирования сообщается имя и тип переменных. Для объявления переменной используется оператор *Dim* (Dimension –измерение, размеры, величина, объем), который имеет следующий синтаксис:

# *Dim А, С, i As Single*

*Dim, As* – ключевые слова VB.

### *Операторы языка*

 Все операторы VB можно разбить на две группы: *простые* и *структурированные*.

### *Простые операторы*

 Простыми являются операторы, которые не содержат в себе других операторов. К ним относятся:

•Оператор присваивания;

•Оператор безусловного перехода;

•Оператор конца блока операторов, функции, или процедуры;

•Обращение к процедуре.

### **Оператор присваивания**

 Оператор присваивания служит для присваивания значений переменной и имеет следующую структуру:

$$
\bigvee = A,
$$

V – переменная,

А – выражение,

«=» - знак присваивания.

Пример.

S=S+T D=SIN(X^4)+SQR(Y/9.8)

Порядок выполнения:

•вычисляется значение выражения A,

•результат присваивается переменной V,

•управление передается следующему по порядку оператору.

Пример. Вычисление площади треугольника по формуле Герона.

Dim a As Single, b As Single, c As Single, s As Single

```
Private Sub Button1_Click()
```
Dim p As Single

- a = CSng(InputBox("Введите а"))
- b = CSng(InputBox("Введите b"))
- c = CSng(InputBox("Введите c"))

 $p = (a + b + c)/2$ 

```
s = \text{Math.Sqr}(p * (p - a) * (p - b) * (p - c))
```
Текст1.Text="s=" + CStr(s)

End Sub